## **Guía rápida. Gestión de incidentes y eventos adversos**

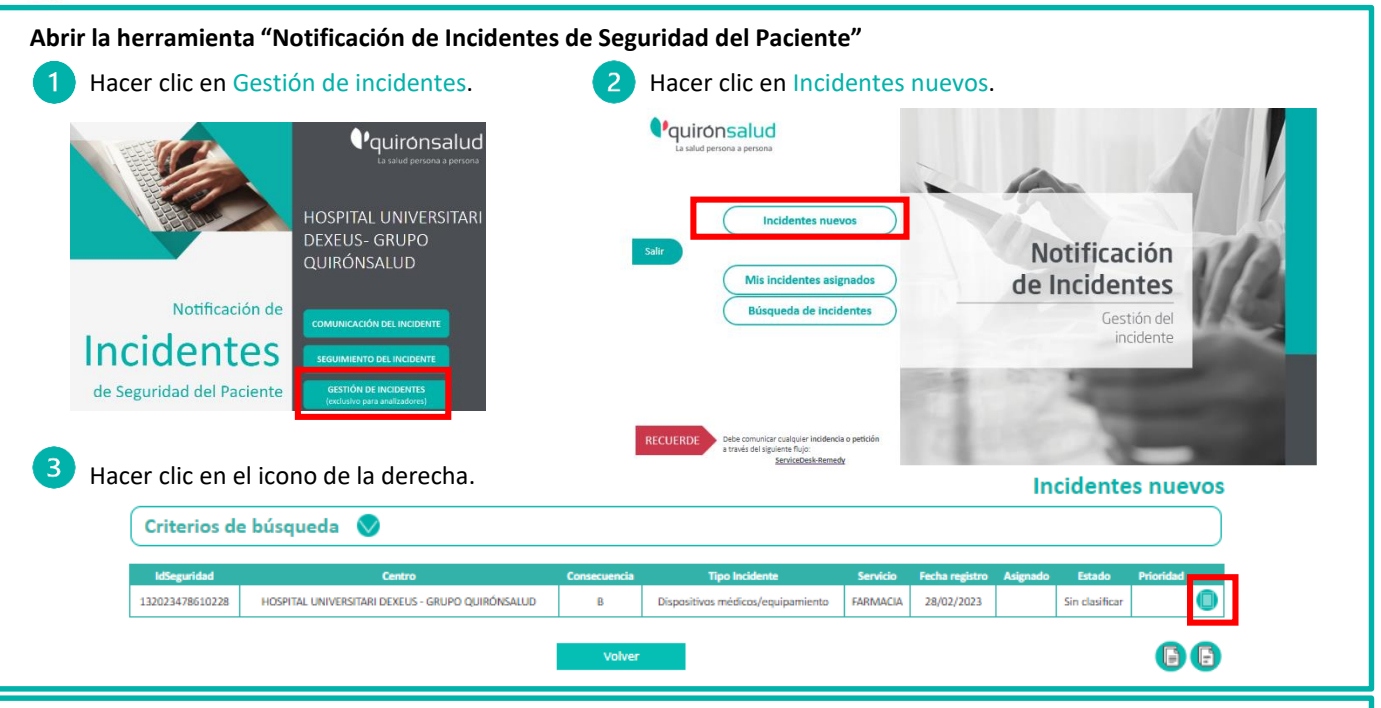

**Clasificación del incidente en la herramienta de "Notificación de Incidentes de Seguridad del Paciente"**

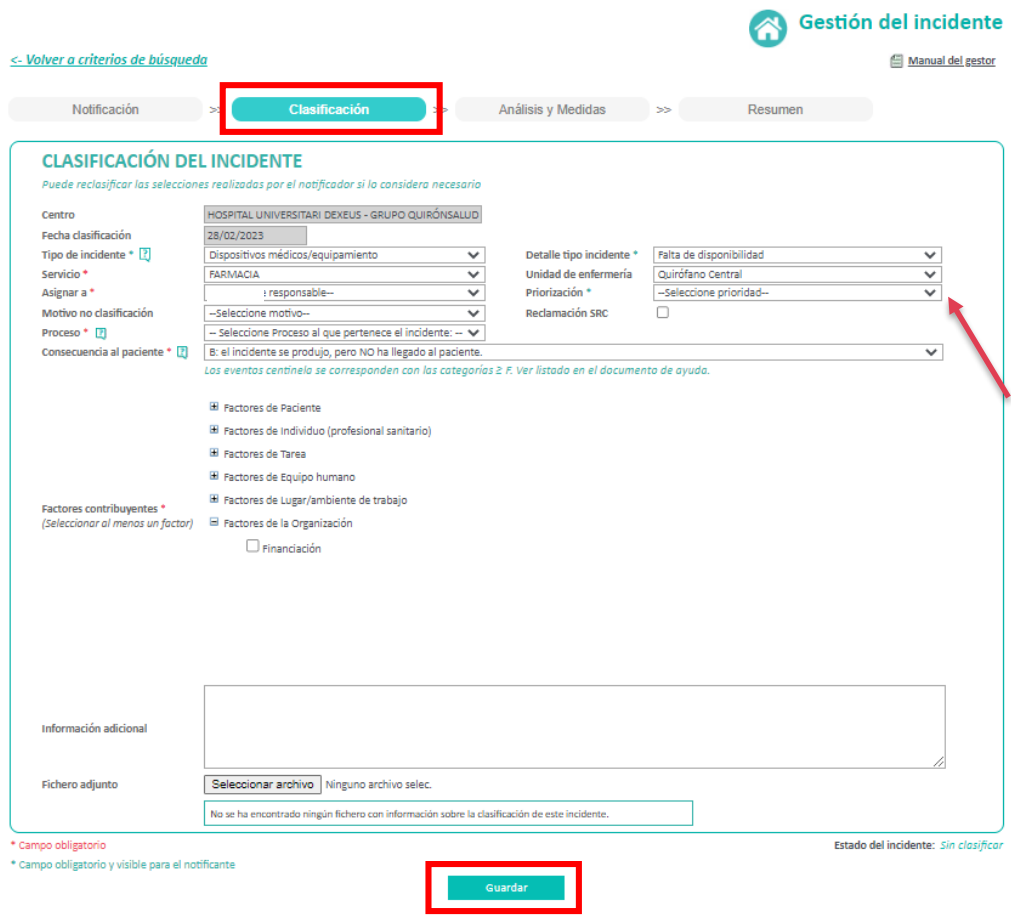

En la pestaña Clasificación rellenar todos los ítems que solicita la clasificación del incidente. Todos los ítems son desplegables.

Si es preciso, se puede modificar la consecuencia al paciente que ha asignado el Notificador.

En el ítem priorización se tendrá en cuenta la suma de un ítem de cada criterio que se muestra a continuación.

- Valoración de la gravedad
- Valoración de probabilidad de repetición
- Valoración según tarea 1
- Valoración según tarea 2
- Valoración según tarea 3

\*puede ocurrir que en algún criterio de valoración la puntuación sea 0.

Para finalizar hacer clic en el botón Guardar.

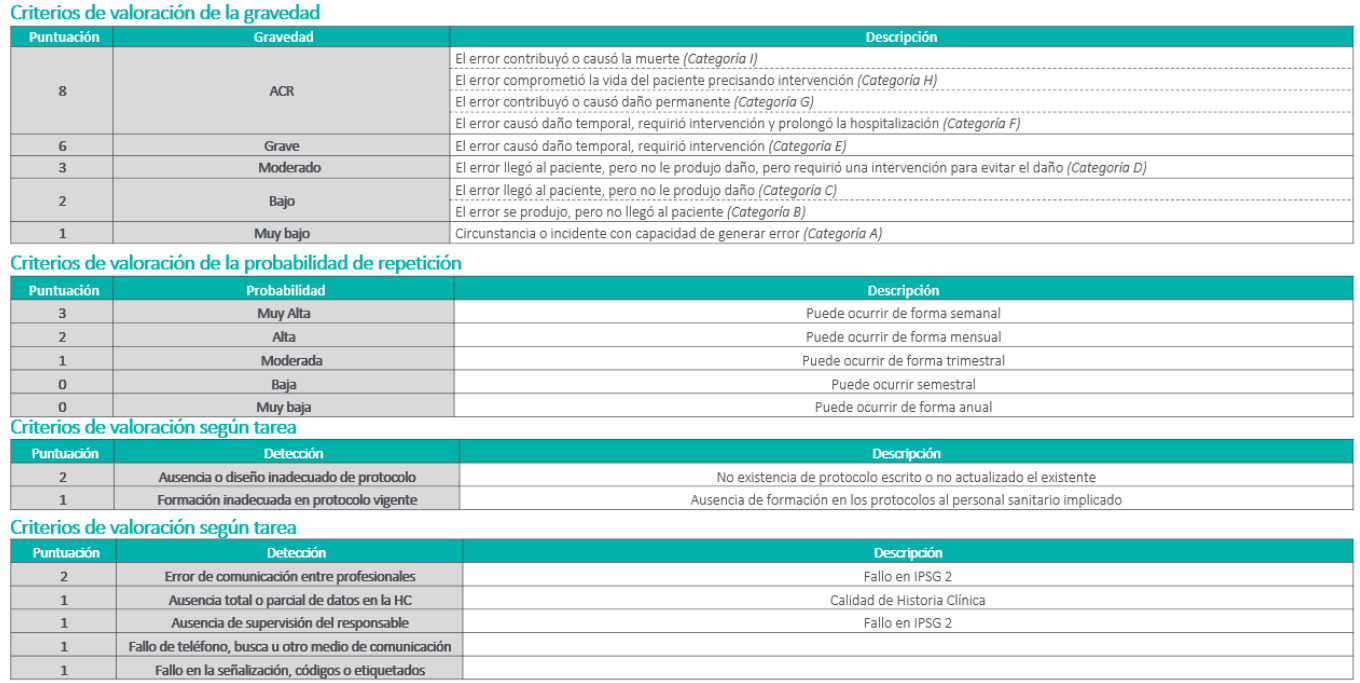

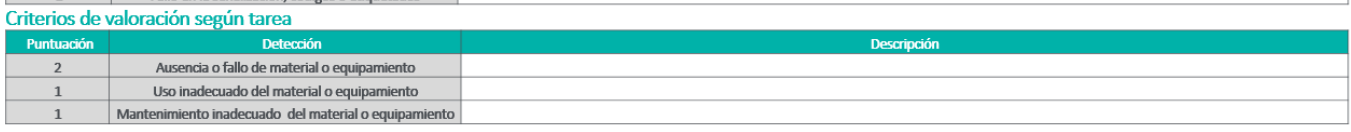

## **Priorización de un incidente**

- Si el criterio de gravedad tiene una puntuación de 8 (categoría F, H o I) = **prioridad crítica** se debe realizar ACR.
- Si el criterio de gravedad es inferior a 8 (Categoría A, B, C, D y E) se deben sumar un ítem de cada criterio:
	- ≥ 8 puntos = **prioridad alta** (análisis y respuesta en 48 h)
	- ≤ 7 puntos = **prioridad moderada** (análisis y respuesta en 7 días)

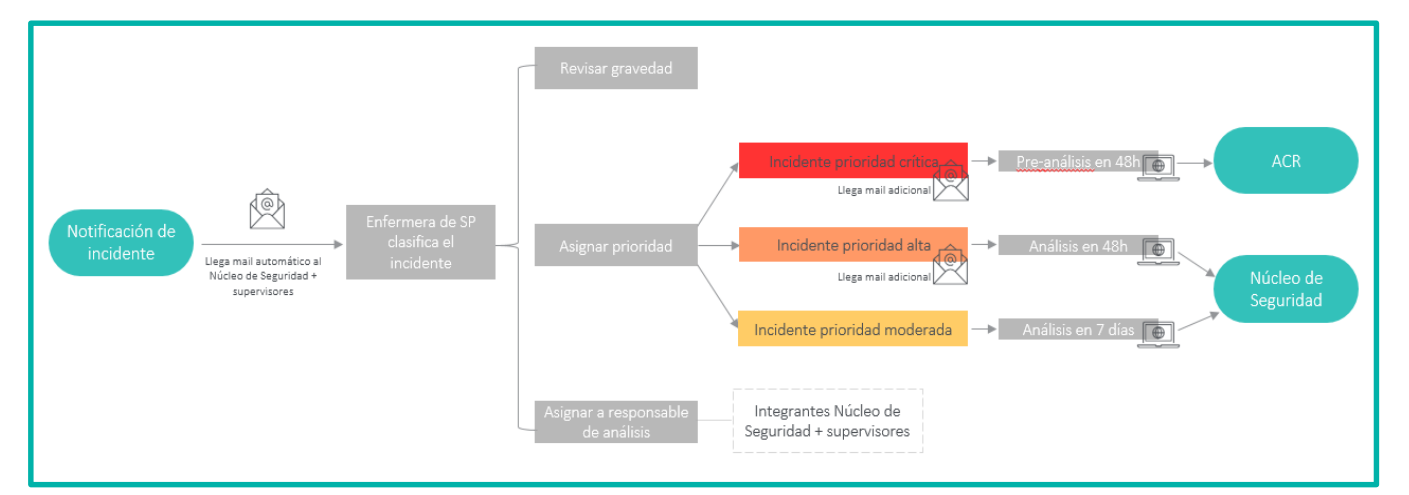

## **Notificación interna de un incidente**

- Ante un incidente de **prioridad crítica** el Responsable de Seguridad del Paciente enviará un email a todo el Núcleo de Seguridad para poder formar el grupo de investigación del ACR.
- Ante un incidente de **prioridad alta** el Responsable de Seguridad del Paciente enviará un email a la persona que se le ha asignado el incidente con copia a todo el Núcleo de Seguridad para su información.
- Ante un incidente de **prioridad moderada** no será preciso ningún email, la persona a la que se le ha asignado deberá dar respuesta.